## **Para cadastrar o seu Acordo de Parceria em P,D&I, acesse o SIPAC\_Mesa Virtual, link:<https://sipac.uffs.edu.br/sipac/>**

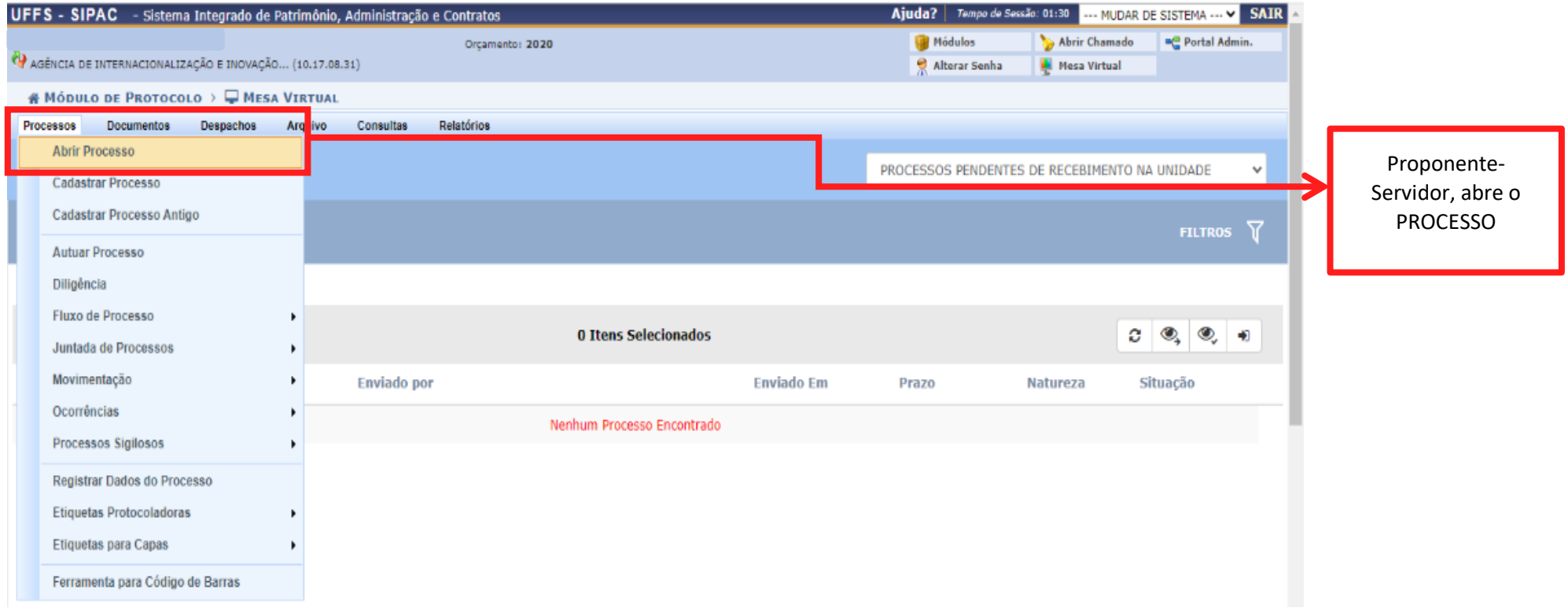

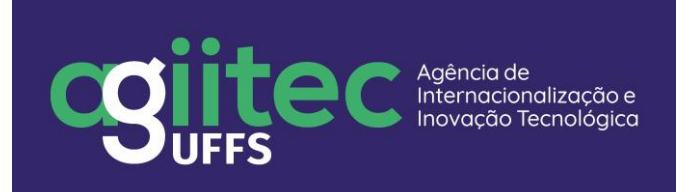

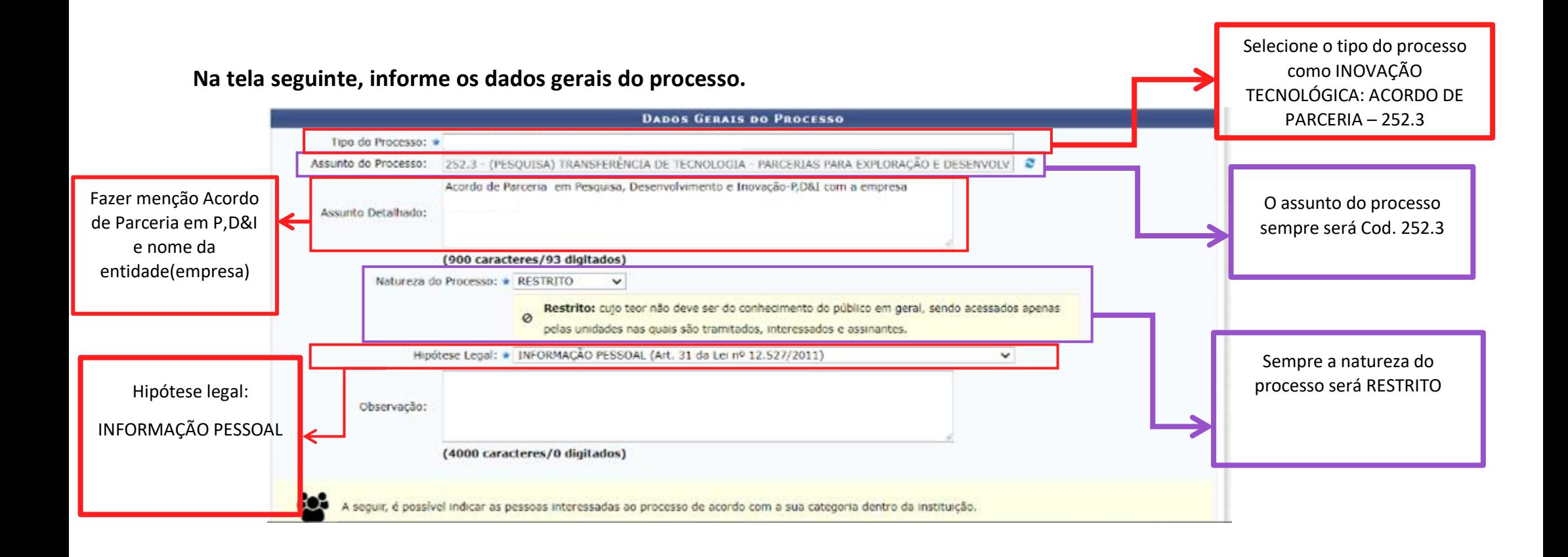

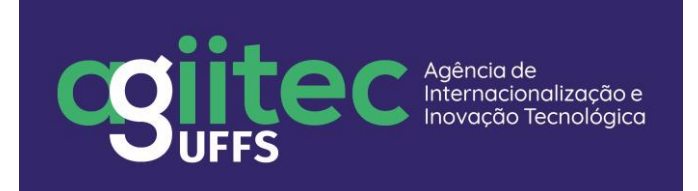

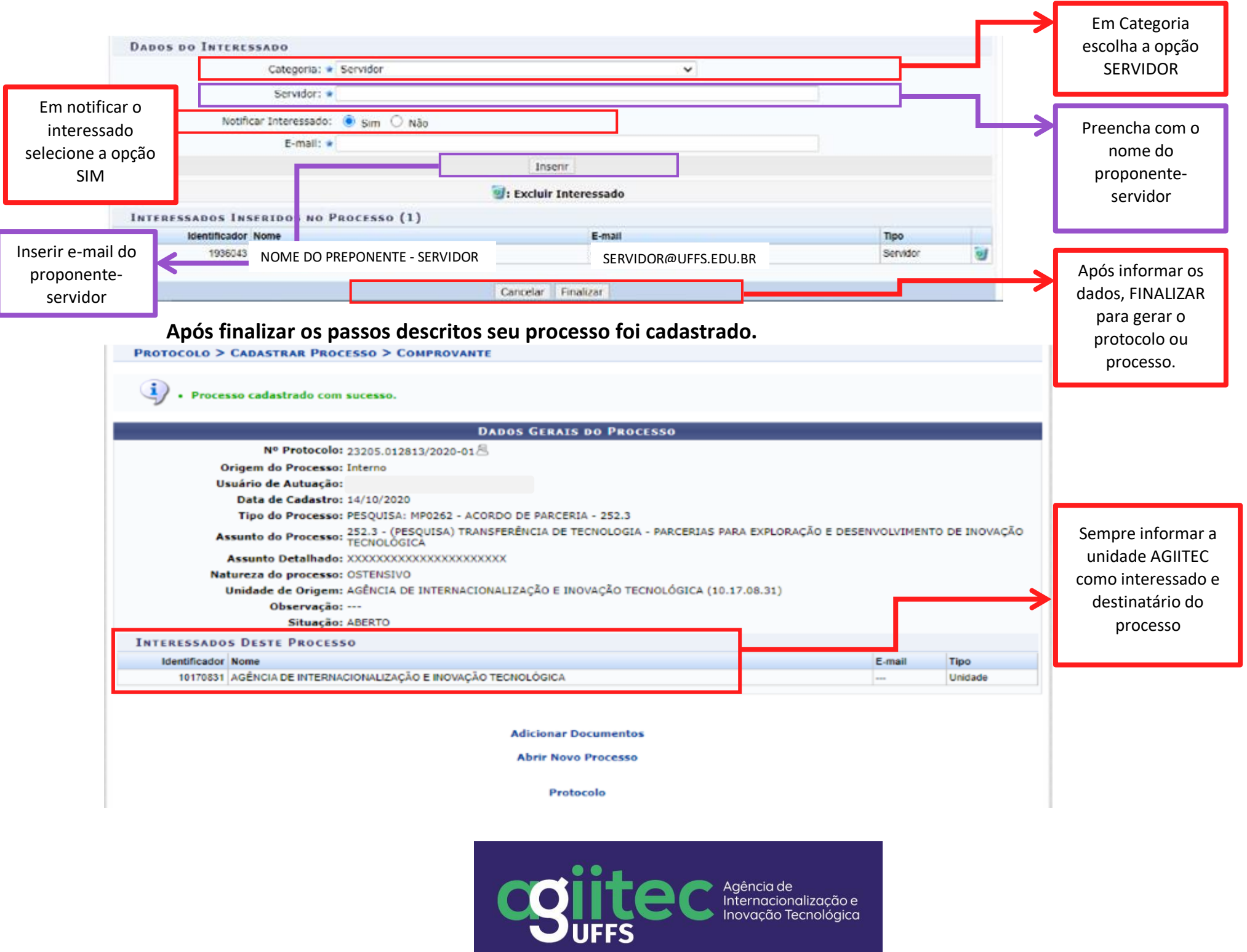